## **Administrative Functions**

This document describes administration tasks for Adabas Review.

This documentation is organized in the following topics:

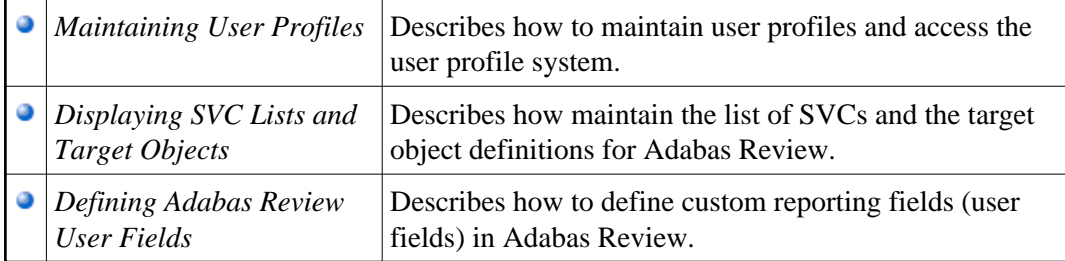